# HOW TO USE PRNEWS.IO TO GAIN MEDIA COVERAGE

There are two ways to gain media coverage on external platforms. The first is to acquire coverage organically, without payment. This occurs when media outlets independently choose to feature your story, typically because it's compelling news. While this is the pinnacle of PR achievement, it's also a complex and resource-intensive process.

The second approach is through paid media placement. This involves negotiating with editorial teams, pitching your story, and ensuring quality control, which can be time-consuming.

That's why we recommend using the PRNEWS.IO sponsored content marketplace. They streamline the process of paid placements, handling the intricacies for you. With PRNEWS.IO, you can focus on creating captivating content while they manage the rest.

### STEP 1 Sign Up For PRNEWS.IO

- Go to the **PRNEWS.IO** website;
- Click on the 'Sign Up' or 'Register' button;
- Follow the prompts to create your account. Registration is free.

| prnews * io                        | INFLUENCERS MARKETPLA | CE = 💼 o USD 📄 🔹                                                                   |            |               |
|------------------------------------|-----------------------|------------------------------------------------------------------------------------|------------|---------------|
| My Pressroom @<br>O press releases | Dashboard             |                                                                                    |            | MARKETPLACE   |
| Dashboard                          |                       |                                                                                    |            |               |
| Briefs                             |                       |                                                                                    |            |               |
| Users                              | Choose publication    | Complete order                                                                     | O Add text | Get published |
|                                    |                       |                                                                                    |            |               |
| + New Pressroom                    |                       |                                                                                    | -          |               |
|                                    |                       | Get to the Top of Brand Awareness<br>by Getting Featured in Tier 1 Media Worldwide |            |               |
|                                    |                       |                                                                                    |            |               |
|                                    |                       | GET FEATURED POPULAR SOLUTIONS                                                     |            |               |
|                                    | - (a)                 |                                                                                    |            |               |
|                                    |                       |                                                                                    |            |               |
|                                    |                       |                                                                                    |            |               |

If you want to use the media database and publish your own content, just click the **'Get Featured'** button. And if you're unsure which platforms are best for your articles, use the **'Popular Solution'** button to explore the media landscape.

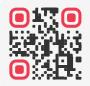

### **Elevate Your Brand, Reach New Audiences**

|                                                   | Get to the Top of Bra<br>by Getting Featured |             | 1dwide                                                                                                    |
|---------------------------------------------------|----------------------------------------------|-------------|----------------------------------------------------------------------------------------------------|
|                                                   | GET FEATURED                                 | POPULAR SOL | UTIONS                                                                                                    |
| <ul> <li>To Attrac</li> <li>For Digita</li> </ul> |                                              |             | Shows news sites with distinctive<br>parameters suitable for attracting traffic<br>to the site. The strategy involves warming<br>up users through informative and<br>educational content with further<br>conversions of engaged users. |

The PRNEWS.IO team has put together different media databases tailored to specific goals:

- To Drive Traffic: This database highlights news sites that can help bring more visitors to your website. The approach involves sharing informative content to engage users and convert them into customers;
- For Digital PR: This database includes news sites that support digital PR strategies, focusing on building links to improve your Google ranking;
- For Building Brand Awareness: This database lists news sites that are great for boosting brand recognition. The strategy involves getting regular mentions in prominent media outlets through interviews, quotes, and news articles to enhance your brand's reputation and credibility.

#### STEP 2 PRNEWS.IO Catalog

Afterward, you'll navigate to the PRNEWS.IO catalog. Here, you'll **use different filters** to choose the best media outlets for publishing your content. For instance, if you're targeting media outlets specifically in Poland or Switzerland, or if you prefer publications in French, **you can easily refine your search** within the catalog by sorting and filtering these preferences.

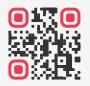

**Elevate Your Brand, Reach New Audiences** Getting Started is Easy at prnews.io/signup/

|                                     |             | g Platform<br>do content marketing. Need he | p choosing a publication? Reques         | t a <u>Media Planning</u> from us. |        |
|-------------------------------------|-------------|---------------------------------------------|------------------------------------------|------------------------------------|--------|
| Need to export catalo               | og? Order P | RO.                                         |                                          |                                    |        |
| Search                              | Q           | Recommended New Price                       | Audience                                 | Extra Features                     |        |
| Reset filters                       |             | Press Release                               | Articia                                  |                                    |        |
| Produced and                        |             | vahoo/                                      |                                          | Dofollow hyperlinks                | 104021 |
| Bookmark name                       | >           | finance                                     | CoinMarketCap                            | Without ad label                   | 62906  |
| Popular Solutions                   |             |                                             |                                          | Homepage title                     | 55142  |
| Reduced Price<br>To Attract Traffic |             | Yahoo Finance<br>finance.yahoo.com          | Coinmarketcap.com                        | With hyperlinks                    | 104021 |
| For Digital PR                      |             | 443 USD · 243.4 M                           | 879 USD + 116.2 M                        | Sponsored hyperlinks               | 0      |
|                                     |             |                                             |                                          | Permanent placement                | 90717  |
| outro worrig                        | ad aba      | ut SEO and need                             | defellow links                           | Text by publisher                  | 19667  |
|                                     |             |                                             |                                          | U With video                       | 13516  |
| -                                   |             | ures, <b>you can act</b>                    |                                          | Repost on social media             | 2632   |
| tion in the s                       | etting      | s with a single clic                        | :k.                                      | With newsletter                    | 700    |
| e suggest vo                        | ou to u     | se <b>extra search se</b>                   | ettings for a                            | Page indexing allowed              | 103665 |
|                                     |             | experience.                                 |                                          | Pageview Analytics                 | 1199   |
| ie precise s                        | Carch       | experience.                                 |                                          | Hide                               |        |
|                                     |             |                                             |                                          | TIDE                               |        |
|                                     |             |                                             |                                          |                                    |        |
| Content Ma                          | ırketin     | ng Platform                                 | Total 104021                             | 24 🗸 per page 🔛 📃                  |        |
|                                     |             | do content marketing. Need he               | 1. 1. 1. 1. 1. 1. 1. 1. 1. 1. 1. 1. 1. 1 |                                    | 6.1    |

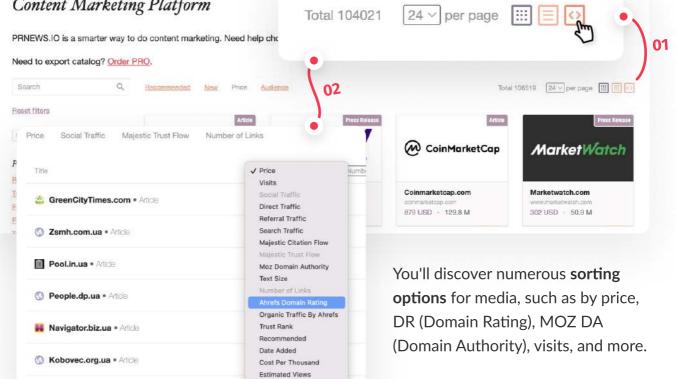

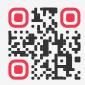

## **Elevate Your Brand, Reach New Audiences**

#### STEP 3

# **Choosing a Specific Media Outlet**

Alright, let's say you've picked a media outlet for publishing, like Investing.com. On the page of this outlet in the catalog, **you'll see all the conditions** for publishing your content and the price of the service.

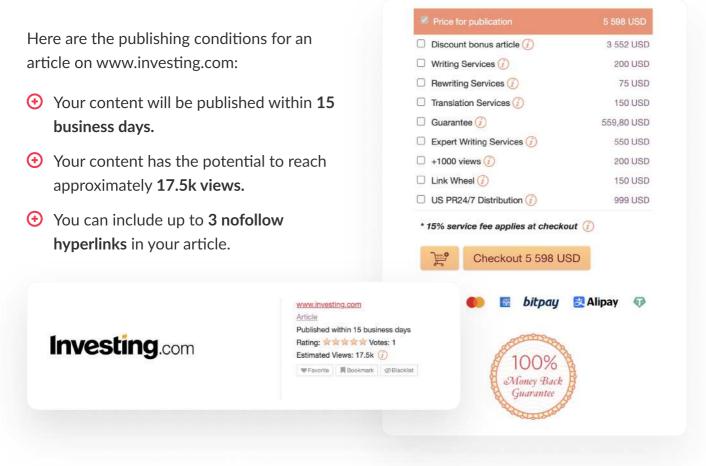

Furthermore, you'll find **information and metrics** about the media outlet where you plan to place your content.

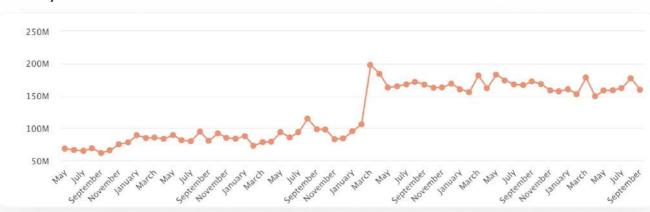

#### Monthly Visits:

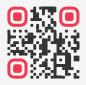

### **Elevate Your Brand, Reach New Audiences**

#### **SEO Metrics:**

| Ahrefs Domain Rating      | 87          |
|---------------------------|-------------|
| Organic Traffic By Ahrefs | 5.9 million |
| Moz Domain Authority      | 90          |
| SEMrush Rank              | 153         |

#### STEP 4

### **Customize Your Purchase**

Once you've added media outlets to your cart, you'll encounter an additional window where you can opt for optional services.

- Writing Service: If you prefer not to write the article yourself, you can order a writing service. This means the platform will provide you with a professionally written article tailored to your requirements.
- Additional Article Views: You have the option to add 1000 additional article views. This service typically involves running promotional campaigns to increase the number of views your article receives.
- Additional Link Building Services (Link Wheel): If you aim to enhance the SEO and backlinking for your article, you can choose additional link building services like a link wheel. This service involves creating a network of interlinked web pages to improve your article's visibility and authority.

| Investing.com (www.investing.com) / Article | 5 300,00 USD |  |
|---------------------------------------------|--------------|--|
| Discount bonus article 🕥                    | 3 334,00 USD |  |
| Writing Services 🚱                          | 200,00 USD   |  |
| Rewriting Services                          | 75,00 USD    |  |
| Translation Services (2)                    | 150,00 USD 📋 |  |
| 🗋 Guarantee 📀                               | 530,00 USD   |  |
| Expert Writing Services 📀                   | 550,00 USD   |  |
| +1000 views                                 | 200,00 USD   |  |
| Link Wheel 🕢                                | 150,00 USD   |  |
| Total:                                      | 5 300,00 USD |  |

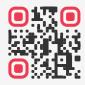

## **Elevate Your Brand, Reach New Audiences**

#### STEP 5

### **Easy Payments With PRNEWS.IO**

PRNEWS.IO has a decade-long presence in the global market. Throughout this period, we've continually strived to enhance the financial aspects of engaging with our company, prioritizing convenience, speed, and transparency for both our corporate clients and individual customers.

Nowadays, you have the flexibility to settle payments for our services from virtually **anywhere across the globe** and in a variety of currencies.

Read more: Easy Payments For PRNEWS.IO Services

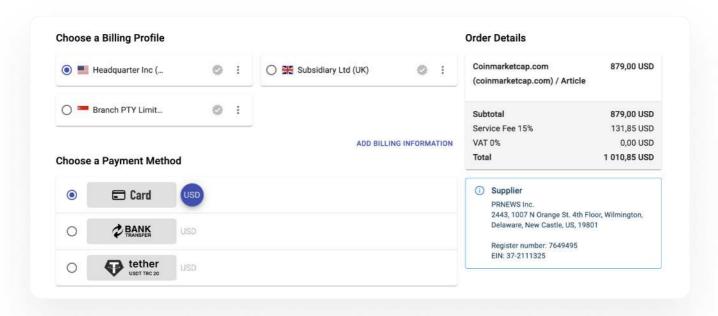

#### STEP 6 Add Your Text

After making the payment, your admin area will display the media you have already paid for. Choose one of them and add text

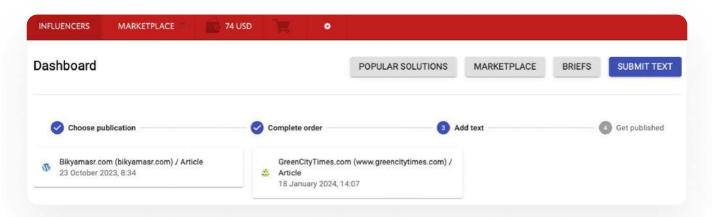

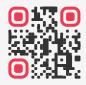

## **Elevate Your Brand, Reach New Audiences**

Next, you will see a window for adding text. For convenience, all the conditions for posting on this particular media are displayed on the screen.

Click the 'Send to Publisher' button.

That's it! The only thing left to do is wait for the publisher to publish the material. The deadlines are indicated on the media page in the catalog.

After publication, you will receive an email like this:

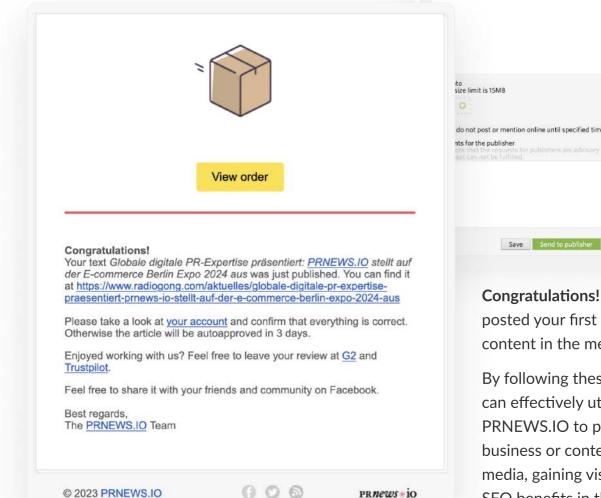

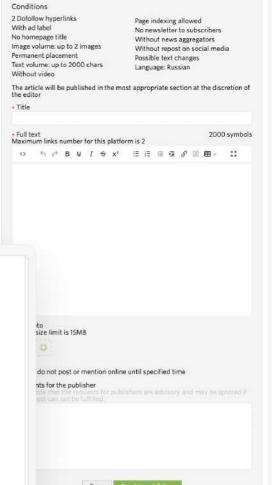

Choose prepaid publication

Add text on Bikyamasr.com

Congratulations! You have posted your first sponsored content in the media!

By following these steps, you can effectively utilize PRNEWS.IO to promote your business or content through media, gaining visibility and SEO benefits in the process.

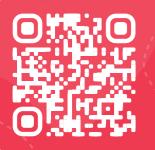

# **ELEVATE YOUR BRAND, REACH NEW AUDIENCES**

Getting Started is Easy at prnews.io/signup/

ħ